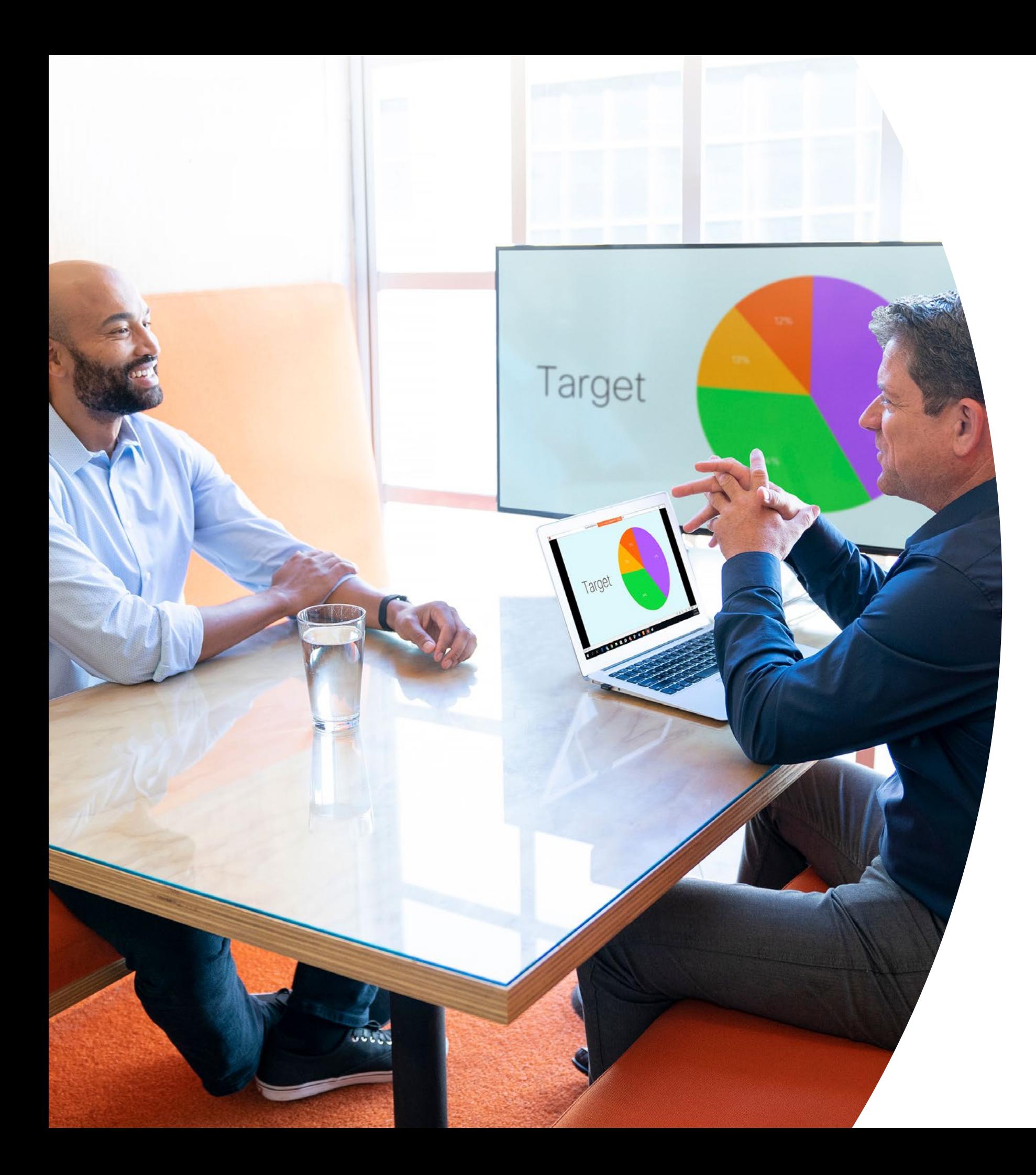

Getting started with Webex Share

allalla

## **Contents**

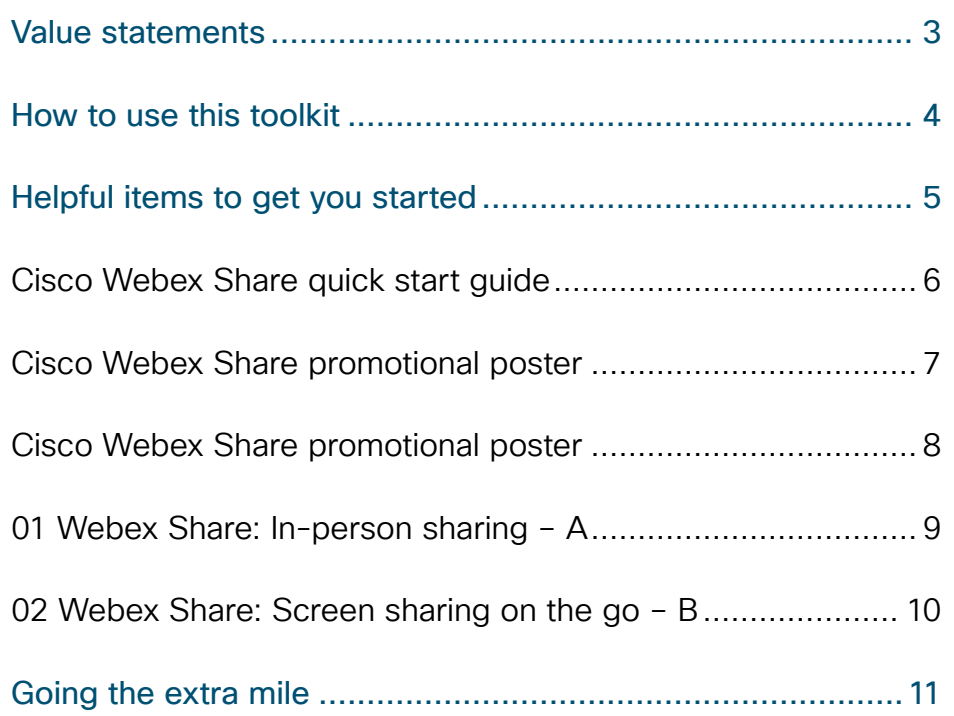

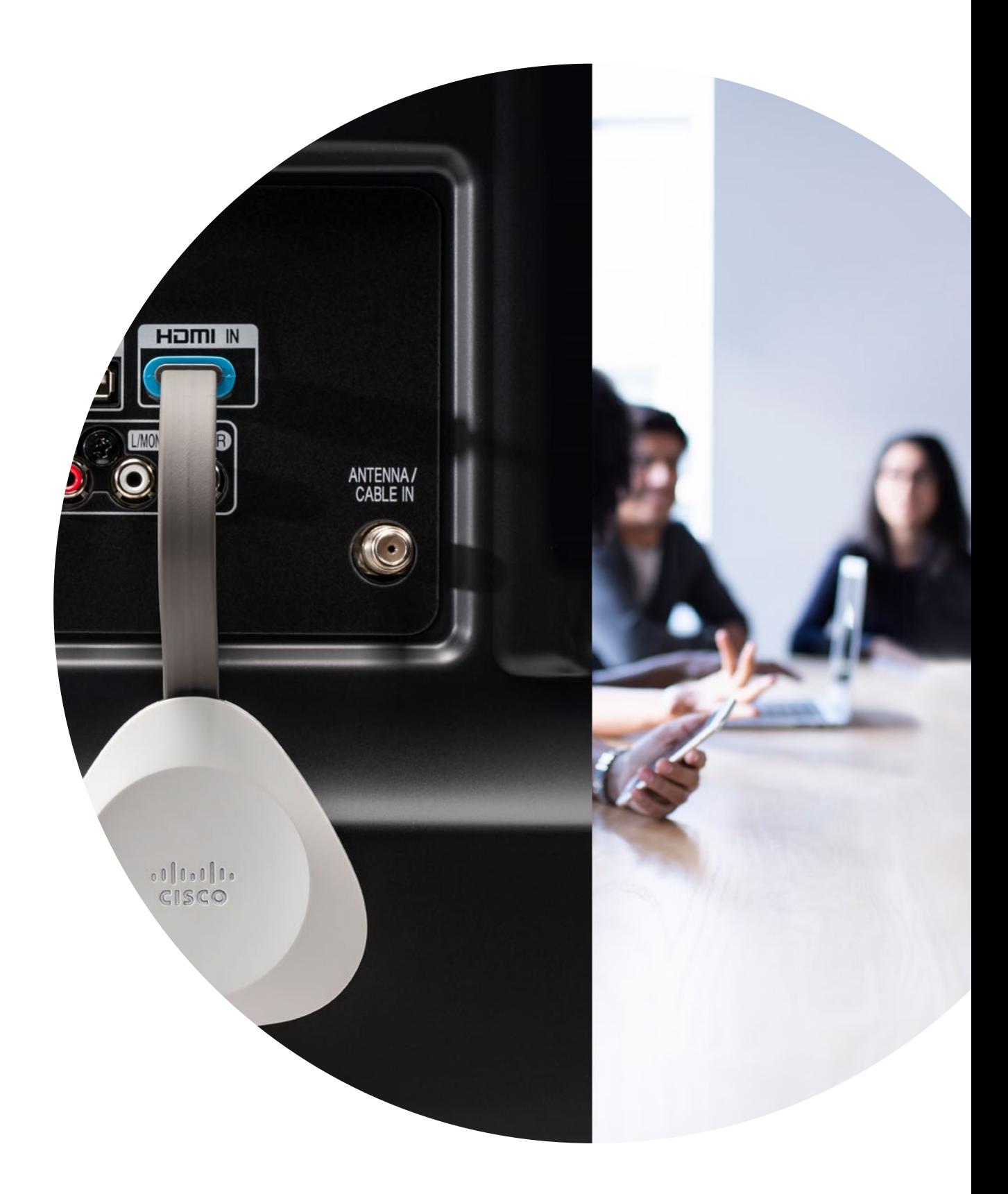

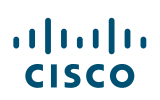

## <span id="page-2-0"></span>Value statements

Want to get senior leaders in the business to support your adoption efforts? Use this fact based content about the transformational value of video as it relates to employee engagement, productivity and recruiting the best talent.

Click here to download and share

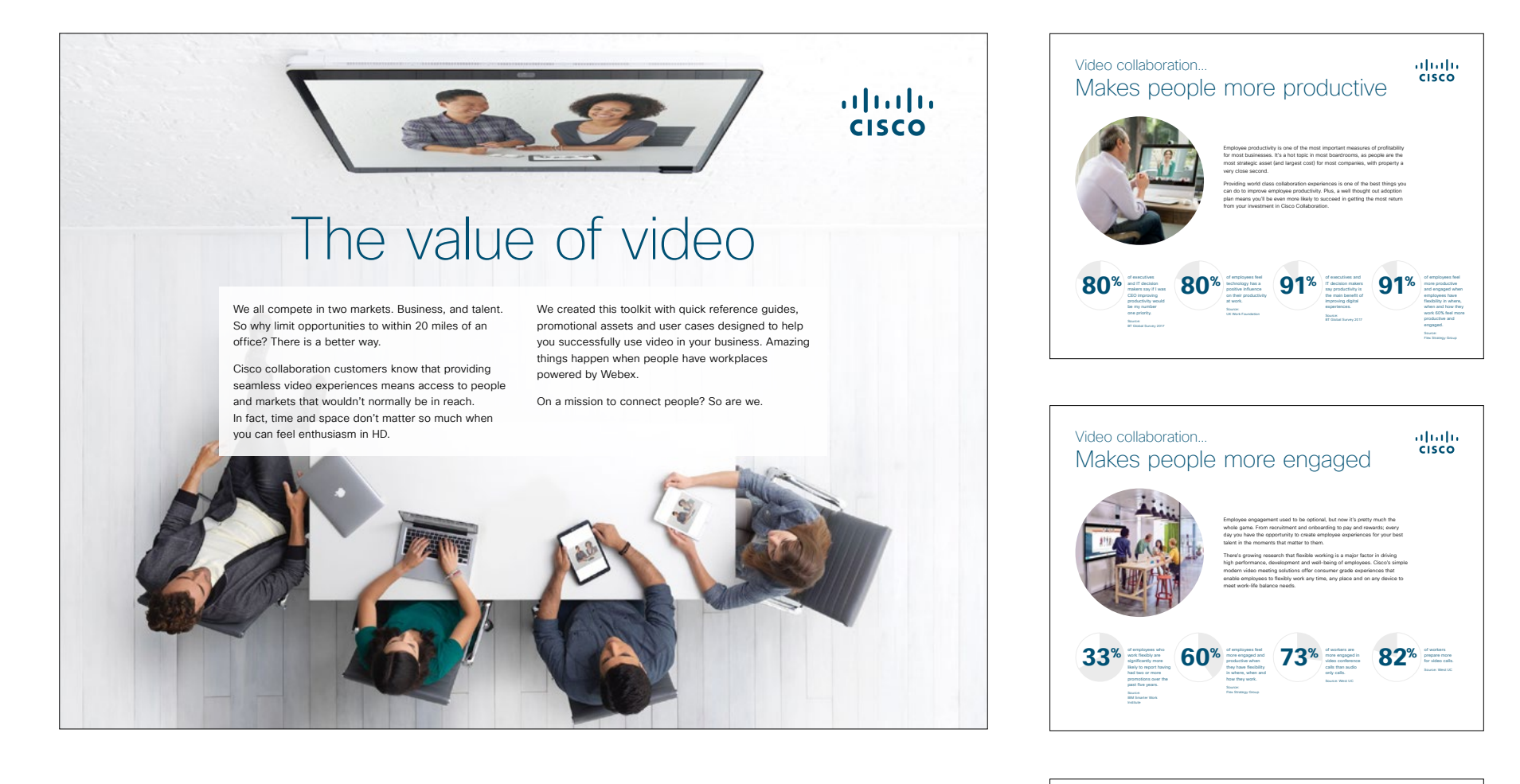

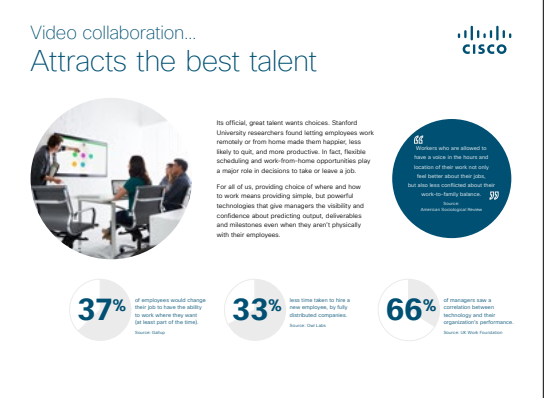

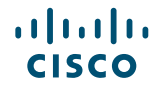

## <span id="page-3-0"></span>How to use this toolkit

## Use this toolkit to drive adoption of your new Cisco Webex Share devices

For best user experience and navigation please view this file using Adobe Acrobat. Available free for download here

## In this book, you can find

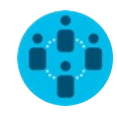

 $\mathbf{d}$   $\mathbf{d}$ 

**CISCO** 

 Documents made to inspire knowledge workers to use Cisco Webex Share devices.

At the bottom of each document, find a download link to access each individual file to share as you need.

## Made for you

If you want to customize the files for use in your company, no problem. At the end of this book, find a link to all editable file types. Make changes as you please.

## Love this?

To leave feedback or to request more of this content, click:

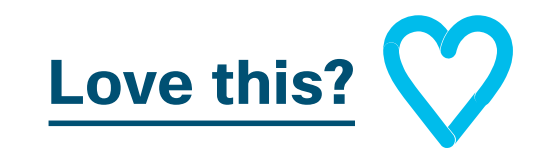

## Want more?

Get on the spot answers to your questions from a Cisco expert. Learn more and register at cisco.com/go/quickclass

Join the Cisco Collaboration community, where you can ask questions, find all of the great content discussed in this playbook, and more.

Questions/comments? Join the Webex Adoption space or email WebexAdoption@cisco.com

## <span id="page-4-0"></span>Helpful items to get you started

## In-room guide for successful meetings

We've created a handy quick start guide on the following page to help your colleagues get started.

Simply print and place in the room where it can be easily seen.

#### You may choose to:

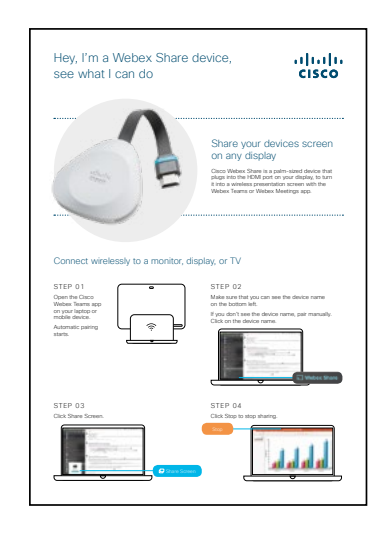

Laminate and leave on the desk

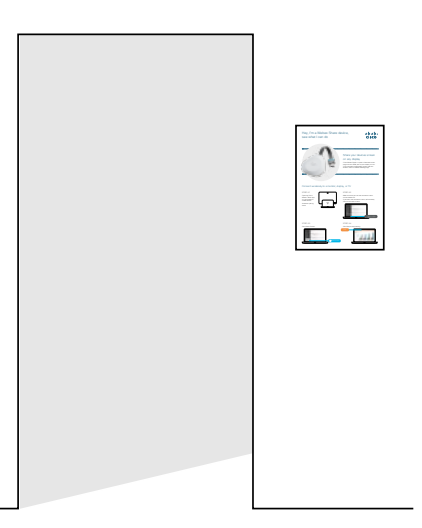

Laminate and fix to the wall

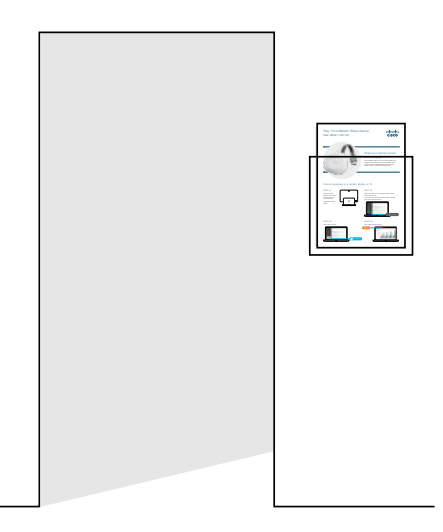

Laminate and place in holder

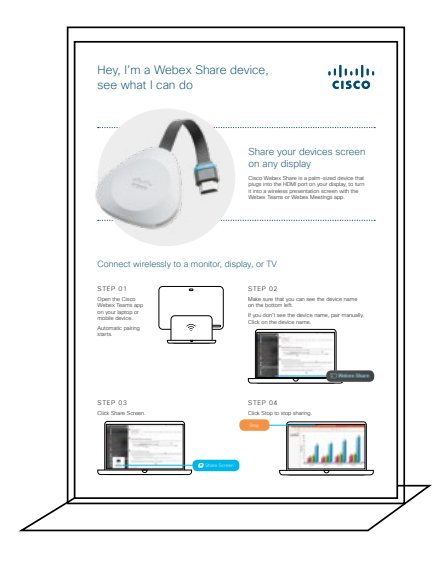

Purchase a desktop sheet holder

## <span id="page-5-0"></span>Cisco Webex Share quick start guide

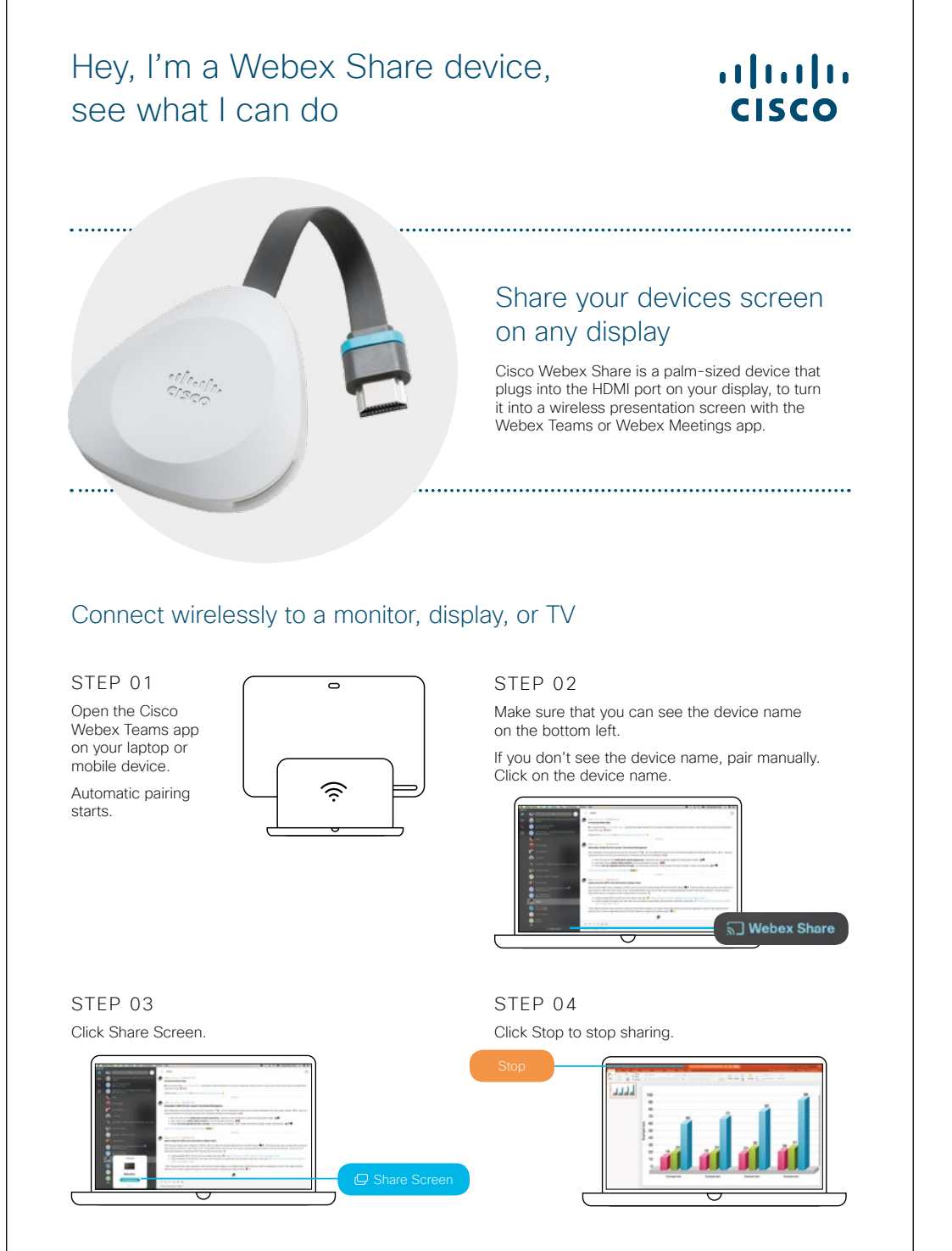

#### Download page

#### **CISCO**

## <span id="page-6-0"></span>Cisco Webex Share promotional poster

We've designed posters in two different styles, print out the one that matches your company's style and put them up in your office, the restroom or close to your meeting rooms.

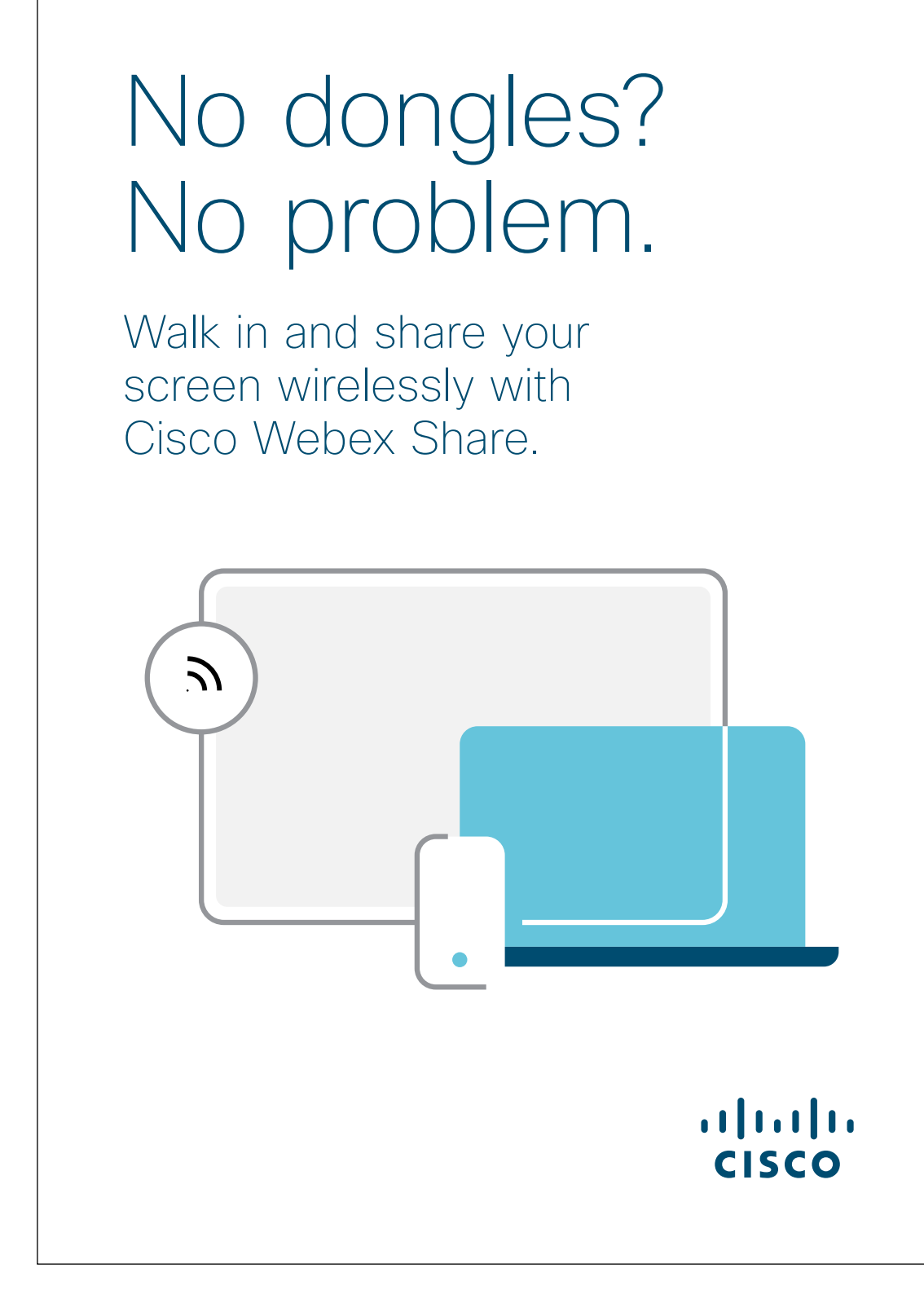

Download poster

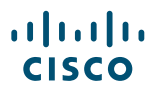

## <span id="page-7-0"></span>Cisco Webex Share promotional poster

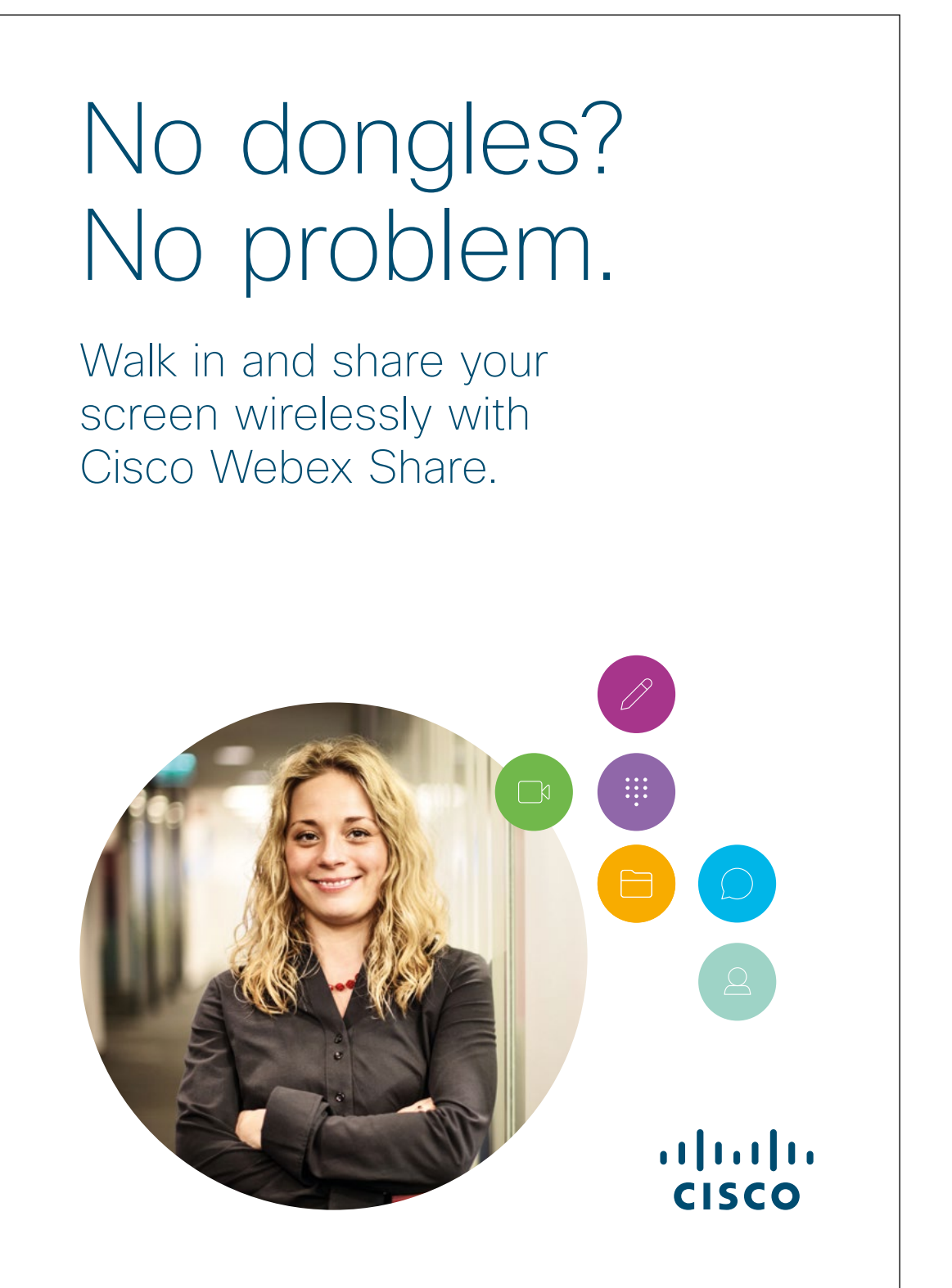

Download poster

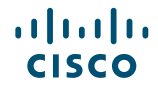

## <span id="page-8-0"></span>01 Webex Share: In-person sharing – A

We've written two compelling use cases that show how you can share your screen anywhere with Webex Share. Spread the word to your colleagues by printing, emailing, or posting them on your intranet.

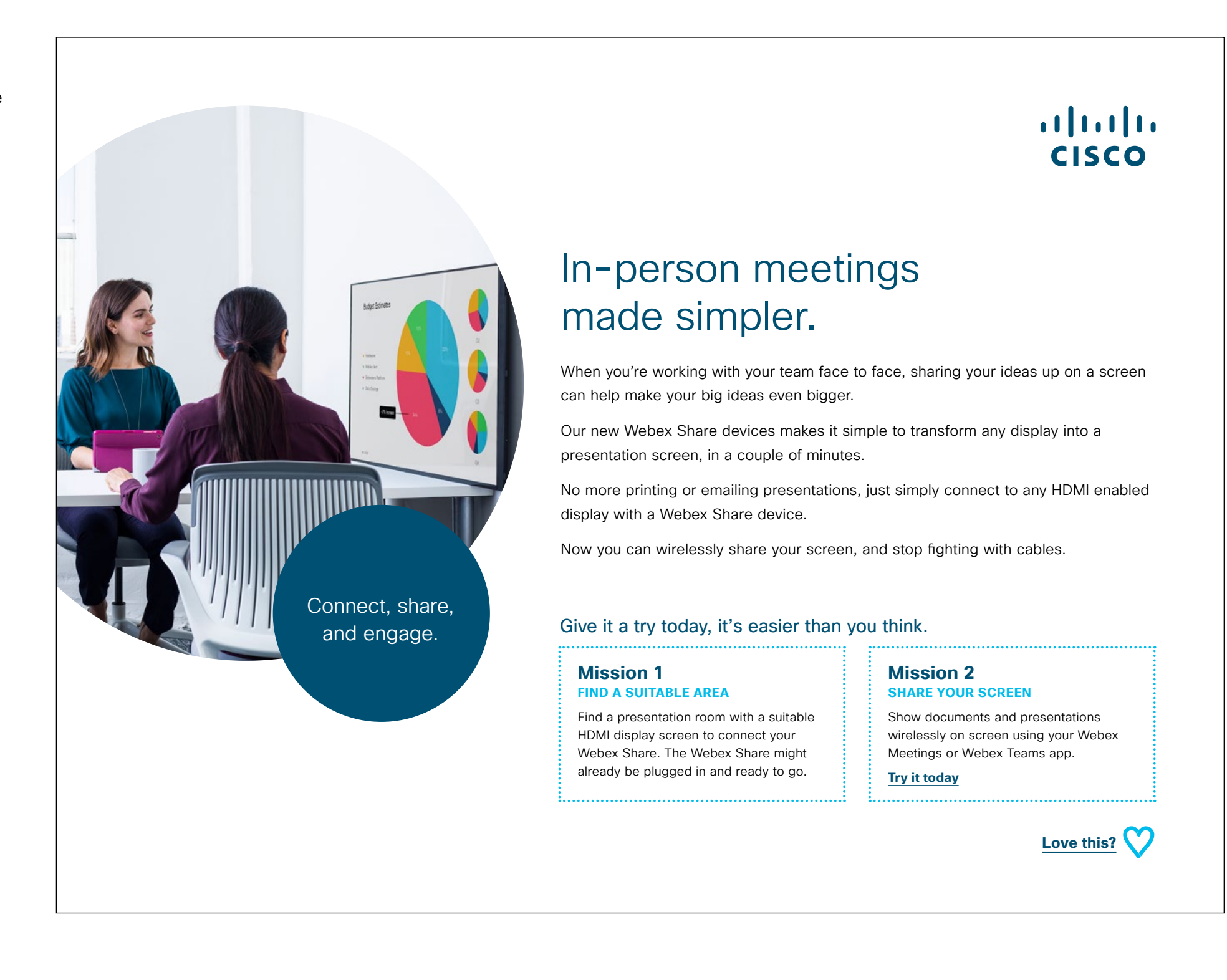

 $\mathbf{d}$  and  $\mathbf{d}$ **CISCO** 

## <span id="page-9-0"></span>02 Webex Share: Screen sharing on the go – B

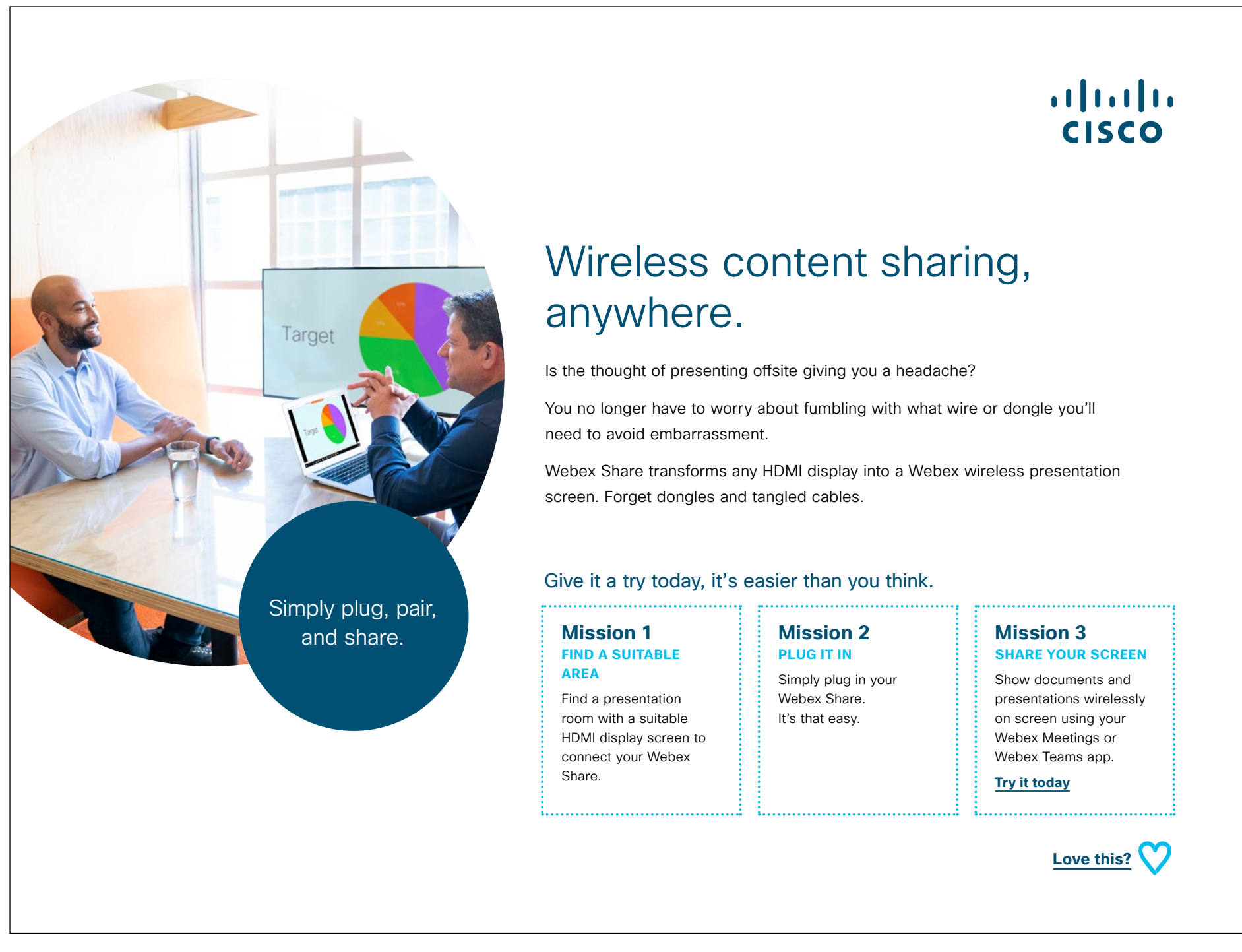

Download use case

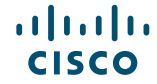

## <span id="page-10-0"></span>Going the extra mile

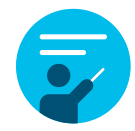

## How can we help?

Our Collaboration Help Portal is where you will find quick help guides, step-by-step instructions and technical information. Use the search bar to find everything you need about Webex Share.

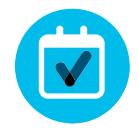

## Want to put your stamp on it?

Would you like to rebrand or edit the content we've assembled here.

Click here to download a .zip of source files to share with your designers.

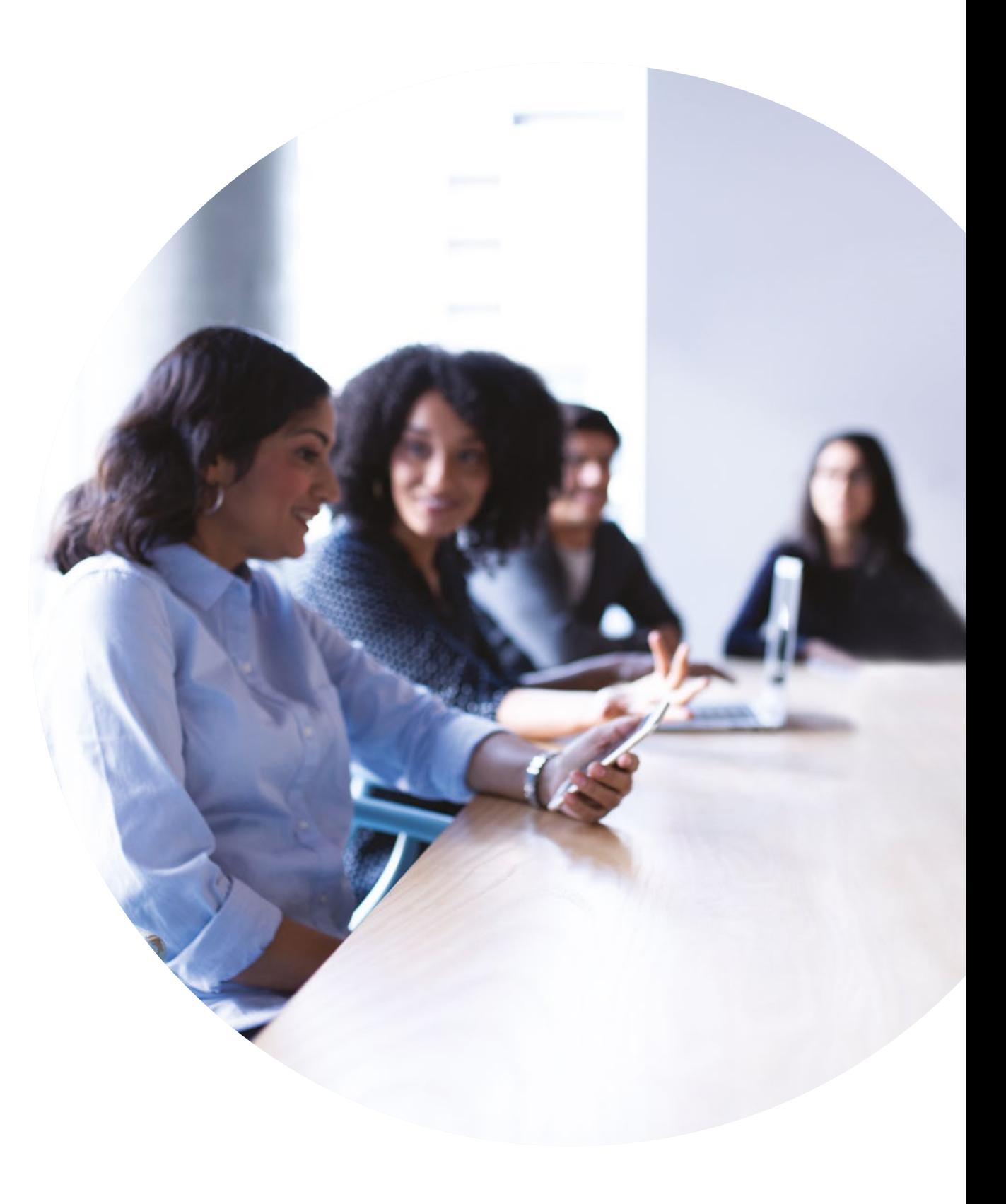

# CISCO

Questions/comments?

Join the [Webex adoption space](https://eurl.io/#H1v3adDNQ) or email [WebexAdoption@cisco.com](mailto:WebexAdoption@cisco.com)